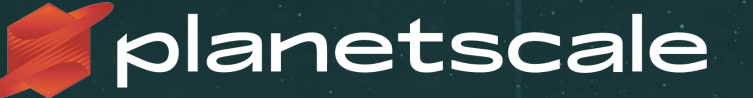

Vitess: online schema migration automation

PerconaLive EU 2020 **Shlomi Noach**

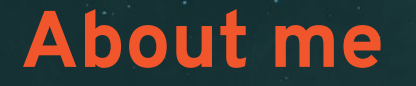

Engineer at **[PlanetScale](https://www.planetscale.com/)** Author of **orchestrator**, **gh-ost**, **freno** and others

Blog at **[openark.org](http://code.openark.org/blog/)**

**[github.com/shlomi-noach](https://github.com/shlomi-noach) [@ShlomiNoach](https://twitter.com/ShlomiNoach)**

## **PlanetScale**

- Founded in February 2018
- Venture backed: a16z, SignalFire
- ~40 employees distributed
- Authors Vitess
- Offers **[PlanetScaleDB](https://www.planetscale.com/products)** for cloud offering and **[PlanetScaleDB BYOK](https://www.planetscale.com/planetscaledb-for-kubernetes)**: Bring Your Own Kubernetes

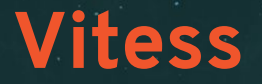

A database clustering system for horizontal scaling of MySQL

• CNCF graduated project • Maintained by the community • PlanetScale is a major contributor

Consider a simple replication topology

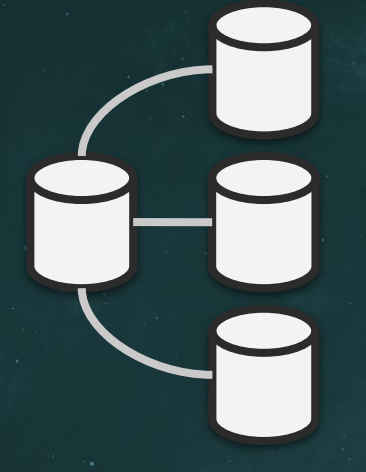

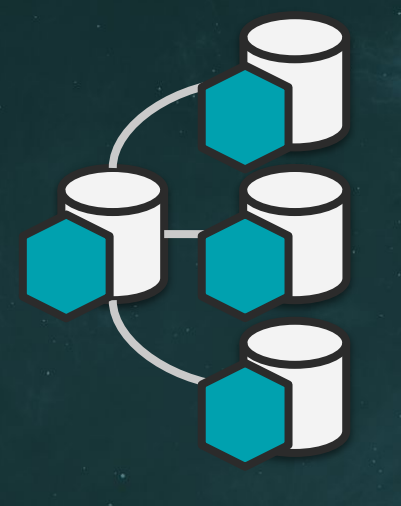

#### **vttablet**

- A daemon/sidecar
- Controls the **mysqld** process
- Interacts with the **mysqld** server
- *Typically* on same host as **mysqld**

#### **vtgate**

- A smart proxy
- Speaks **mysql** protocol
- Impersonates the database
- Relays queries to tablets

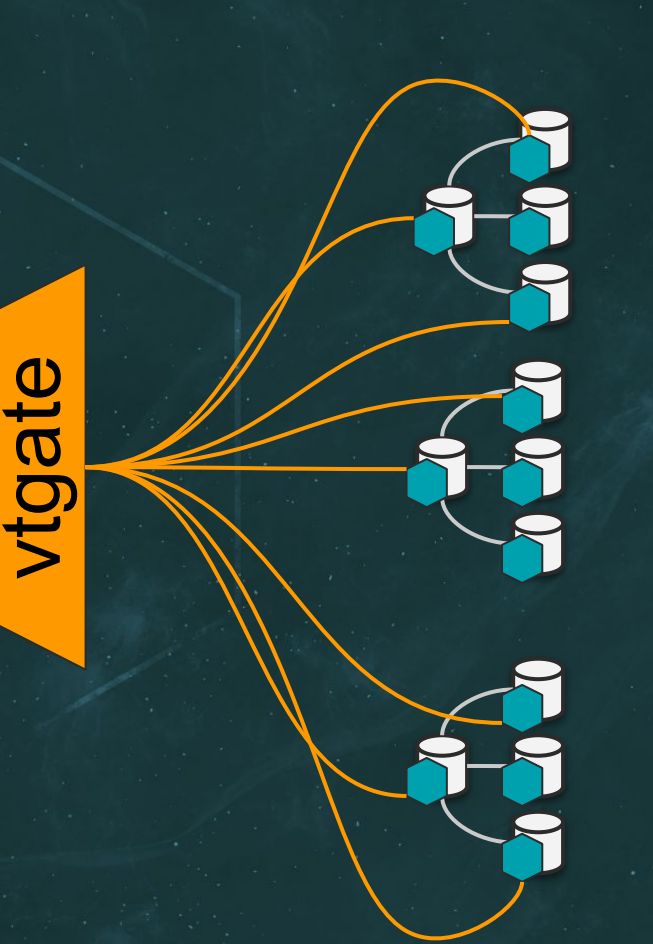

#### **vtgate**

- Stateless
- Scale out

 $\bullet$   $\bullet$ 

**commerce** shard 0

**commerce** shard 1

**USE commerce**

SELECT \* FROM orders WHERE customer id=4

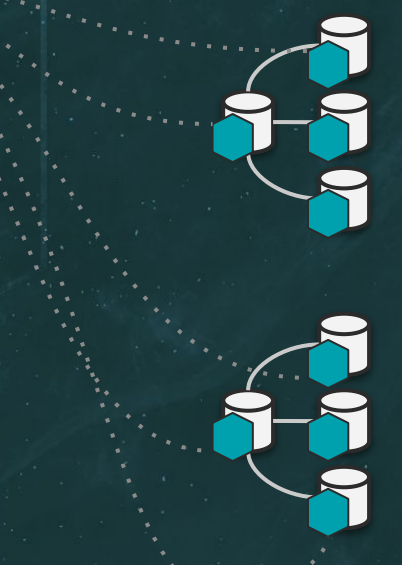

**commerce** shard 0

**commerce** shard 1

#### **topo**

- Vitess state backend
- etcd/zk/consul
- Info:
	- Sharding schemes
	- Schemas
	- Clusters

• ...

- Tablets, servers,
- **Operations**

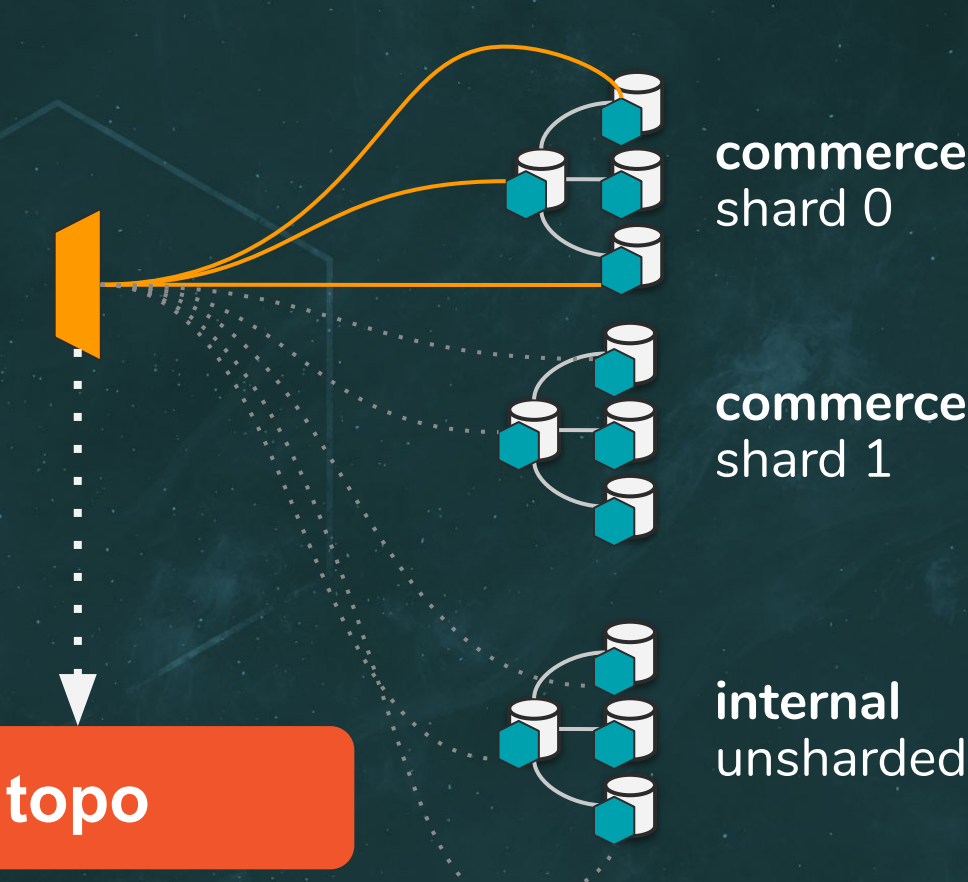

#### **commerce** shard 0

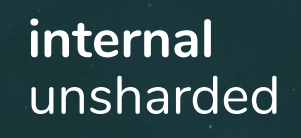

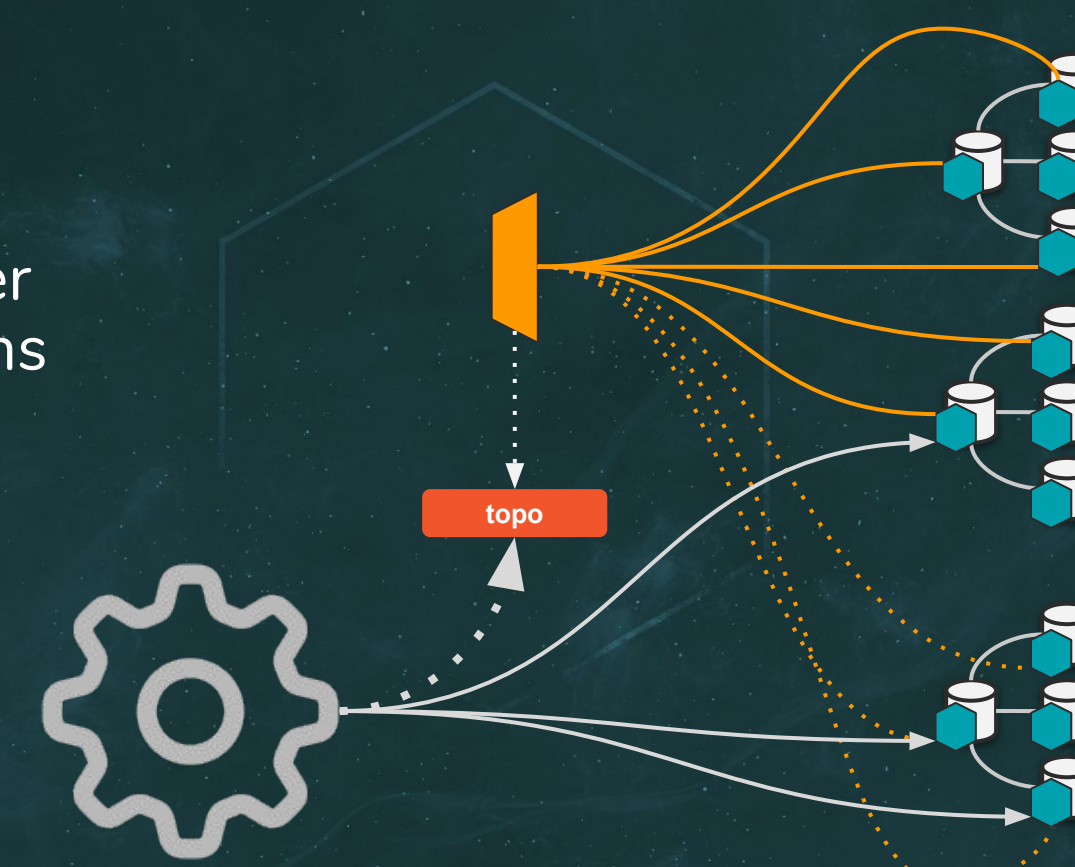

#### **vtctld**

- Daemon
- API server
- Operations

**commerce** shard 0

**commerce** shard 1

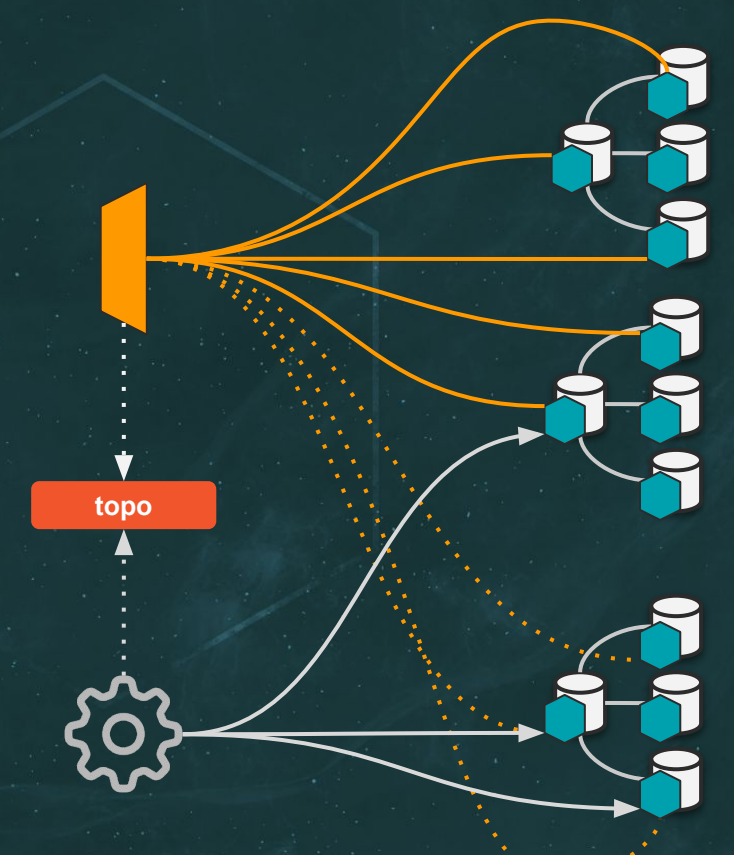

**commerce** shard 0

**commerce** shard 1

## **Mystery card**

A hidden truth

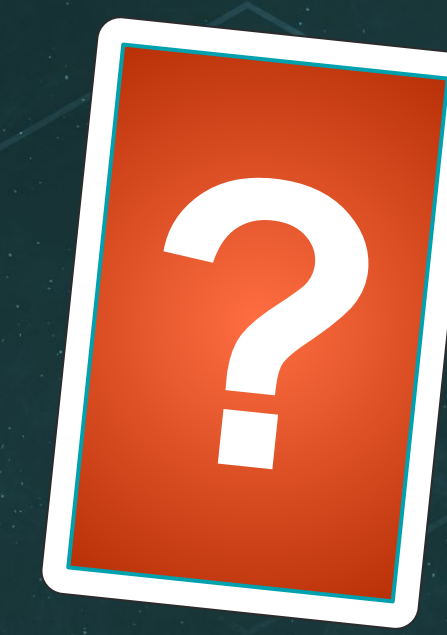

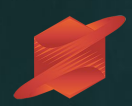

#### • **ALTER TABLE** is blocking

• ALTER TABLE is blocking • **gh-ost**, **pt-online-schema-change**, **fb-osc** as alternatives

Installing, formalizing, command line options

• ALTER TABLE is blocking • gh-ost, pt-online-schema-change, fb-osc as alternatives **• Discovery**

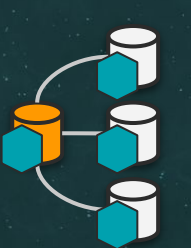

**internal** unsharded

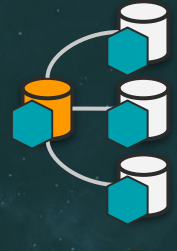

**commerce** shard 0

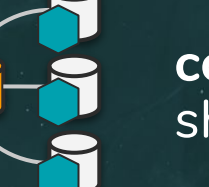

- ALTER TABLE is blocking • gh-ost, pt-online-schema-change, fb-osc as alternatives
- Discovery **• Running**

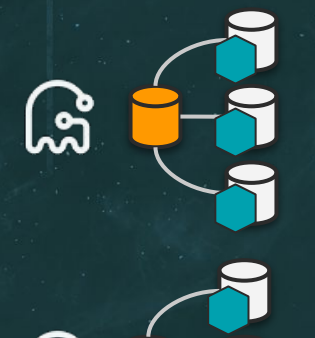

<u>ါ္က</u>

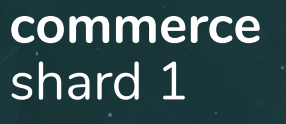

- ALTER TABLE is blocking
- gh-ost, pt-online-schema-change, fb-osc as alternatives
- Discovery
- Running
	- **Find Throttling** and Commerce

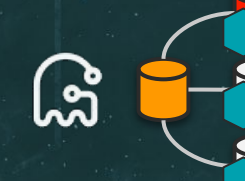

shard 0

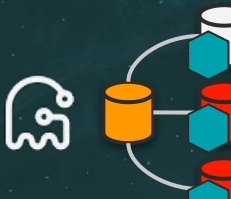

- ALTER TABLE is blocking
- gh-ost, pt-online-schema-change, fb-osc as alternatives
- Discovery
- Running
- Throttling
- **• Visibility**

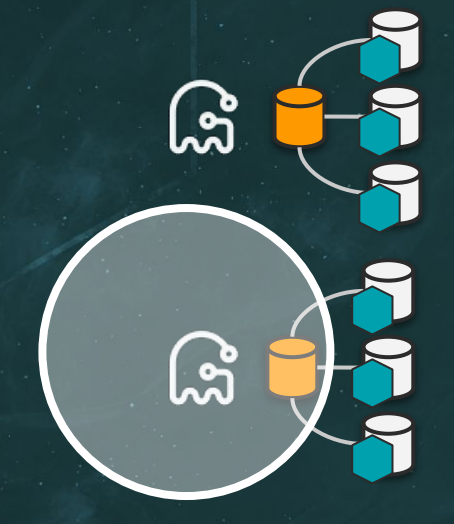

**commerce** shard 0

- ALTER TABLE is blocking
- gh-ost, pt-online-schema-change, fb-osc as alternatives
- Discovery
- Running
- Throttling
- Visibility
- **• Control**

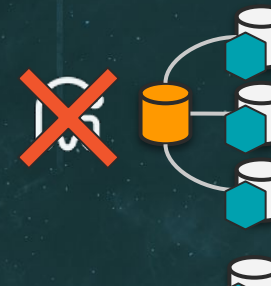

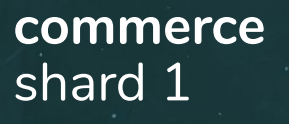

#### **Vitess**' architecture has the knowledge and the capability to address the above.

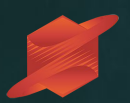

#### **ALTER WITH 'gh-ost' TABLE orders ADD COLUMN ts TIMESTAMP**

ZeroDependenciesNoReally™

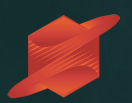

#### **ALTER WITH 'pt-osc' TABLE orders ADD COLUMN ts TIMESTAMP**

ZeroDependenciesNoReally™

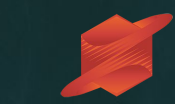

# **DEMO**

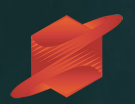

## **What just happened?**

## **Online DDL flow**

#### **vtgate**

- Intercepts
- Parses
- Persists

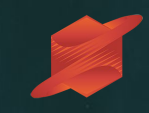

#### **commerce** shard  $0$

**commerce** shard 1

#### **internal** unsharded

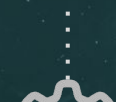

**topo**

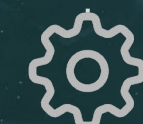

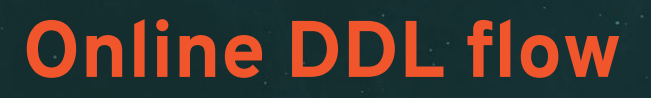

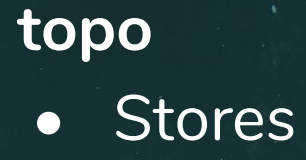

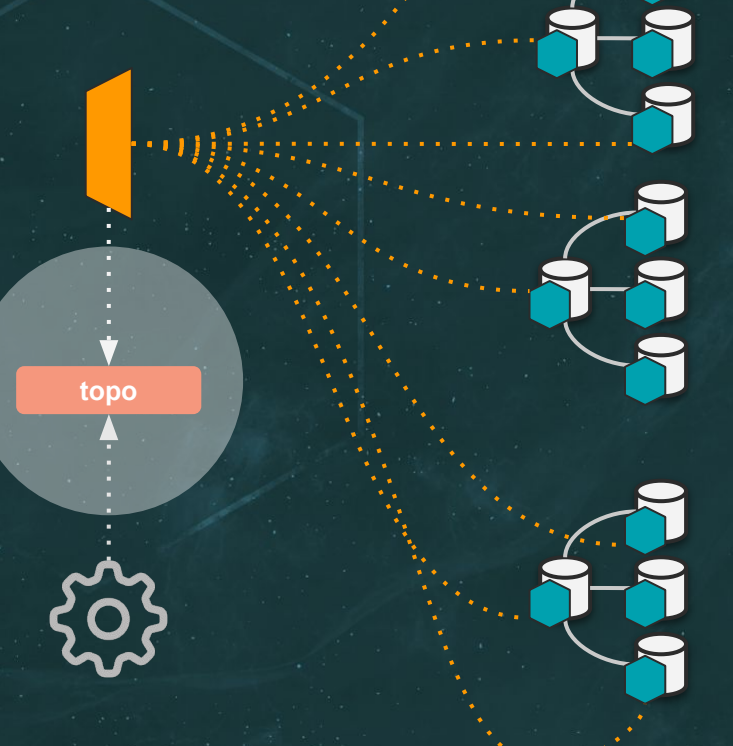

**commerce** shard 0

**commerce** shard 1

## **Online DDL flow**

#### **vtctld**

- Observes
- Discovers
- Distributes
- Validates

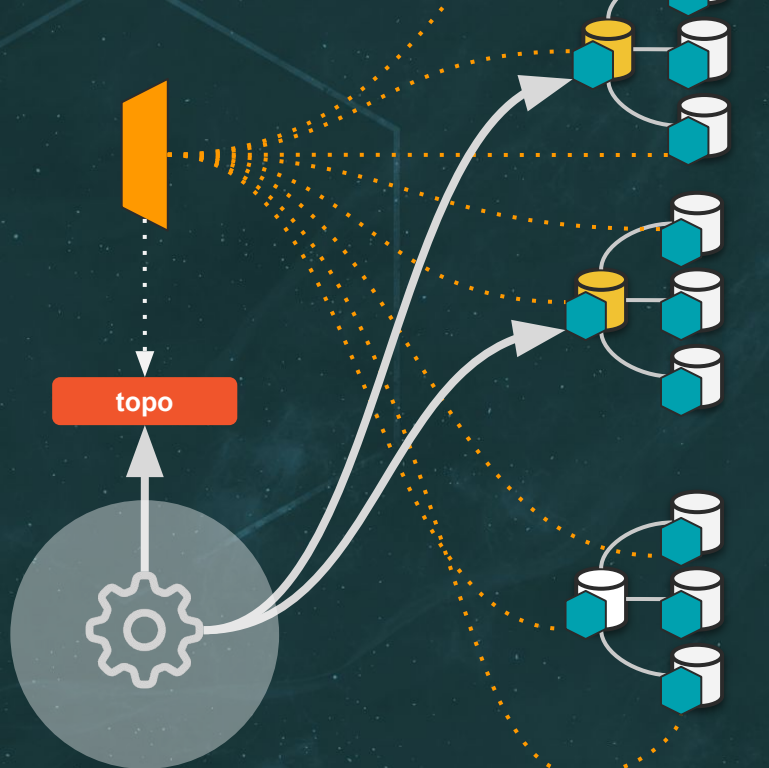

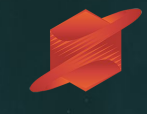

**commerce** shard 0

**commerce** shard 1

- **Online DDL flow**
- **vttablet**
- Has all the fun

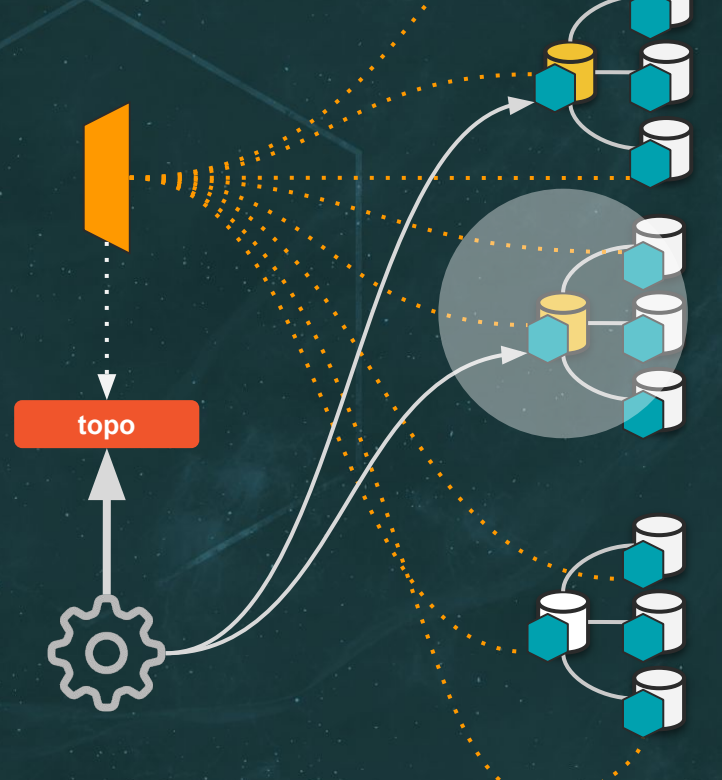

**commerce** shard  $0$ 

**commerce** shard 1

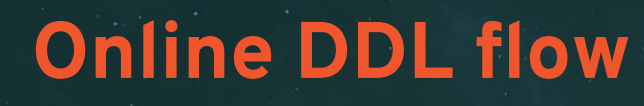

#### **vttablet on primary**

- Schedules
- Prepares script(s)
- Runs **gh-ost** or **pt-osc**
- Tracks
- Throttles
- Cleans up
- Tracks state in local **\_vt** meta schema

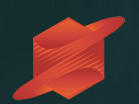

# **DEMO, continued**

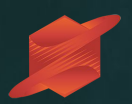

# **ZeroDependenciesNoReally™**

**Q: Which MySQL account and privileges do I need for the migration user? How do I tell Vitess the credentials?** 

**A:** Vitess creates a migration user with random password for each migration, on your behalf. You do not need to do anything.

**Q: How do I setup the gh-ost hooks?**

**A:** Vitess creates **gh-ost** hooks directory and scripts for you. Vitess creates a **pt-osc** plugin for you. You do not need to do anything.

**Q: Where do I install gh-ost?**

**A:** On linux amd64 and with recent glibc, Vitess comes with gh-ost binary pre-compiled and embedded, and will extract the binary on your behalf. You do not need to do anything.

**Q: Where do I install gh-ost? (Cont.)**

Otherwise use **-gh-ost-path**.

**pt-online-schema-change** is not bundled. Install it on all MySQL servers. Use **-pt-osc-path**

#### **Q: How do I configure the throttling replicas?**

**A:** Each **vttablet** runs a throttler service, which automatically and dynamically detects the throttling replicas. It evaluates replication lag autonomically. Both **gh-ost** and **pt-osc** are configured to use it. You do not need to do anything (but you can configure -throttle\_tablet\_types="replica,rdonly" )

**Q: How do I drop pt-osc leftover triggers in case of failure?**

**A:** Vitess will identify a failed migration, even if **vttablet** itself fails, and will drop the triggers on your behalf. You do not need to do anything.

#### **Q: How do I drop the leftover tables?**

**A:** Each primary **vttablet** runs a table lifecycle process. It will collect the leftover tables (whether migration is successful or failed) and will safely and slowly (using the throttler mechanism) purge and drop them. You do not need to do anything.

## **Mystery card reveal**

**?**

#### A hidden truth, In something not said

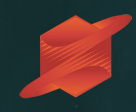

# **Vitess as an infrastructure framework**

None of the above requires you to run traffic through Vitess.

You may keep running your production traffic as normal, if you wish, and only use Vitess for infrastructure.

## **Acknowledgements**

- GitHub and GitHub team:
	- [github.com/github/gh-ost](https://github.com/github/gh-ost)
	- [github.com/github/freno](https://github.com/github/freno)
	- Lessons learned
- Percona
	- [percona.com/doc/percona-toolkit](https://www.percona.com/doc/percona-toolkit/LATEST/index.html)
- Community
- Vitess maintainers
- **PlanetScale team**

#### **Resources**

- Docs: [vitess.io/docs](https://vitess.io/docs/)
- Code: [github.com/vitessio/vitess](https://github.com/vitessio/vitess)
- Slack: [vitess.slack.com](https://vitess.slack.com/messages)
- Demo:
	- asciinema play https://git.io/JUhMa

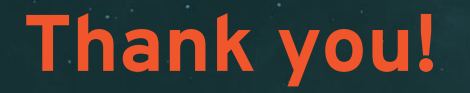

#### Questions?

**[github.com/shlomi-noach](https://github.com/shlomi-noach) [@ShlomiNoach](https://twitter.com/ShlomiNoach)**